# POZNAN UNIVERSITY OF TECHNOLOGY ACADEMIC JOURNALS No 82 Electrical Engineering 2015

# Marcin JUKIEWICZ\* Anna CYSEWSKA-SOBUSIAK\*

# **STANOWISKO LABORATORYJNE DO POMIARU I ANALIZY POTENCJAŁÓW WYWOŁANYCH**

Elektryczna aktywność mózgu to między innymi potencjały wywołane, które są mierzalne na powierzchni głowy w wyniku zarejestrowania przez człowieka zewnętrznego bodźca (np. obrazu, dźwięku). Są one wykorzystywane zwykle w diagnostyce medycznej, ale trwają także intensywne prace nad wykorzystaniem ich w tak zwanych interfejsach mózg-komputer. W artykule opisano stanowisko laboratoryjne do pomiaru i analizy potencjałów wywołanych, utworzone na bazie oprogramowania MATLAB. Do akwizycji sygnału z powierzchni czaszki wykorzystano elektroencefalograf (EEG). Ponadto stanowisko jest wyposażone w fotostymulator, zbudowany z szesnastu diod LED i mikrokontrolera ATmega 328. Przygotowane oprogramowanie pozwala na: ustanowienie połączenia pomiędzy EEG, fotostymulatorem oraz komputerem, sterowanie bodźcami (w zależności od oczekiwanego potencjału wywołanego), filtrację zebranego sygnału i jego klasyfikację za pomocą algorytmów statystycznego uczenia maszynowego. Stanowisko wspomaga projektowanie prostych interfejsów-mózg komputer.

SŁOWA KLUCZOWE: interfejs mózg-komputer, potencjały wywołane, stanowisko laboratoryjne, MATLAB

## **1. WPROWADZENIE**

Interfejs mózg-komputer BCI (ang. *Brain-Computer Interface*) to urządzenie, które pozwala osobom sparaliżowanym sterować takimi urządzeniami jak np. robot, proteza lub wózek inwalidzki, wykorzystując jedynie reakcje własnego mózgu. Umożliwia to bezpośrednie przełożenie intencji człowieka na sygnały sterujące, tworząc bezpośrednią ścieżkę komunikacji między ludzkim mózgiem a urządzeniami zewnętrznymi, bez udziału mięśni i obwodowego układu nerwowego. Za jeden z głównych celów badań nad BCI uważa się umożliwienie komunikacji z otoczeniem pacjentom sparaliżowanym lub dotkniętym syndromem zamknięcia.

#### **1.1. Potencjały wywołane**

\_\_\_\_\_\_\_\_\_\_\_\_\_\_\_\_\_\_\_\_\_\_\_\_\_\_\_\_\_\_\_\_\_\_\_\_\_\_\_\_\_\_

Zasada działania interfejsów mózg-komputer, wykorzystujących do pomiaru aktywności mózgu elektroencefalograf (EEG), polega na analizie potencjałów

<sup>\*</sup> Politechnika Poznańska.

wywołanych. Można je zmierzyć na powierzchni głowy w wyniku zarejestrowania przez człowieka zewnętrznego bodźca. Takim bodźcem może być: pojawienie się lub zmiana tonu dźwięku, błysk światła, zmiana lub pojawienie się obrazu wzrokowego bądź dostarczenie impulsu elektrycznego do nerwu [2].

Jednym z wykorzystywanych zjawisk jest SSVEP (ang. *Steady State Visual Evoked Potential*). Jest to reakcja, która występuje podczas "wpatrywania się" w bodziec świetlny migający z określoną częstotliwością. Wówczas nad korą wzrokową w mózgu pojawia się sygnał elektryczny o tej samej, dominującej częstotliwości. W sytuacji, kiedy bodźców jest więcej i każdy pulsuje z inną częstotliwością, można stwierdzić, na który z obiektów patrzy badana osoba [3].

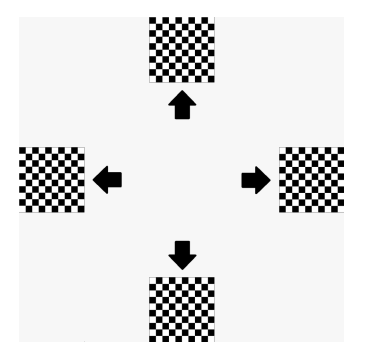

Rys. 1. Przykładowy ekran komputera podczas badania SSVEP

W tego typu badaniach bodźce generowane są na dwa sposoby. W pierwszym bodźce prezentowane są zwykle na ekranie komputera w postaci migających z różną częstotliwością kwadratów bądź szachownic. Przykład takiego rozwiązania zaprezentowano na rysunku 1. W drugim z różną częstotliwością miga zestaw diod LED (od jednej do kilkudziesięciu).

Działanie interfejsu wykorzystującego potencjały P300 opiera się na migających bodźcach wzrokowych, którymi mogą być np. litery bądź symbole reprezentujące kierunki i pozwalające na sterowanie kursorem na ekranie czy robotem. Mierzona jest odpowiedź elektryczna mózgu na wystąpienie oczekiwanego bodźca, pojawiająca się po około 300 ms po jego wystąpieniu [4].

Przykładem takiego interfejsu jest system, w którym użytkownik obserwuje losowo podświetlane (w pionie i poziomie) pola zawierające litery, przedstawione na rysunku 2. W momencie, gdy "oczekiwane" pole, czyli takie, na którym użytkownik skupia swoją uwagę zostaje podświetlone, na szczycie czaszki po 300 ms pojawi się wspomniany potencjał. W pojedynczym pomiarze zjawisko to może nie zostać zaobserwowane, dlatego osoba badana kilkukrotnie skupia uwagę na wybranym bodźcu, aby uśrednić wyniki kolejnych pomiarów (osobno dla pionu i poziomu). Litera, o której myśli badany to ta znajdująca się na przecięciu dwóch wybranych przez interfejs linii [1].

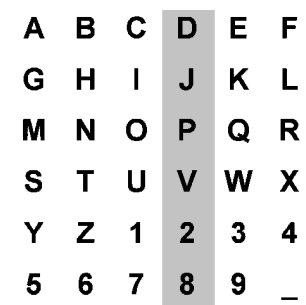

Rys. 2. Przykładowy ekran komputera podczas badania P300

# **2. STANOWISKO LABORATORYJNE**

Stanowisko składa się z trzech podstawowych elementów: urządzenia EEG, fotostymulatora i komputera sterującego z programem napisanym w środowisku MATLAB.

### **2.1. Program sterujący**

Schemat działania programu przedstawiono na rysunku 3.

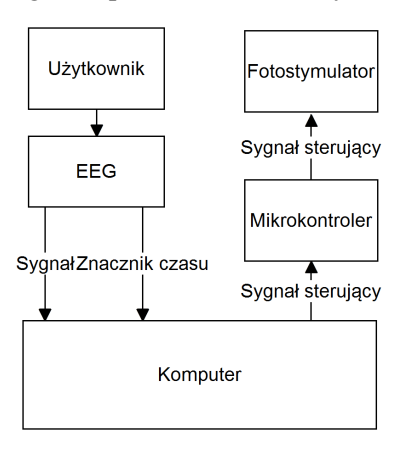

Rys. 3. Schemat działania programu sterującego

Każde badanie rozpoczyna się od zamontowania na głowie użytkownika urządzenia EEG. Po uruchomieniu urządzenia ustanawiane jest połączenie pomiędzy nim a komputerem za pomocą protokołu Bluetooth. Kiedy komputer otrzyma informację o udanym połączeniu, rozpoczyna próbę połączenia z fotostymulatorem. Jeśli połączenie zostanie nawiązane, układ jest gotowy do odbierania i zapisywania danych z EEG.

W trakcie trwania badania układ wysyła informację do stymulatora o tym, jaki w danej chwili ma zostać wyświetlony bodziec (np. z jaką częstotliwością i jak długo ma migać). Ponadto, program odpowiedzialny jest za dołączenie do wynikowego pliku informacji o czasie wysłania informacji do stymulatora, aby w dalszej analizie rozpoznać możliwie najdokładniej moment wystąpienia bodźca i koniec jego ekspozycji.

## **2.2. Fotostymulator**

Na potrzeby prezentowanego stanowiska wykorzystano zbudowany fotostymulator, składający się z 16 diod LED, z których każda ma średnicę 5 mm. Diody są rozmieszczone w równych odstępach na powierzchni kwadratu o boku 50 mm. Użytkownik może wybrać kolor stosowanych diod spośród: zielonych, czerwonych, żółtych, niebieskich oraz białych.

Za sterowanie diodami i komunikację z komputerem odpowiada układ wyposażony w mikrokontroler ATmega 328.

Fotostymulator może działać w dwóch trybach w zależności od typu badanego potencjału wywołanego. W trybie pierwszym, przewidzianym na potrzeby analizowania zjawiska SSVEP, wszystkie diody migają z wybraną częstotliwością z zakresu od 1 do 50 Hz. W drugim trybie, przygotowanym do obserwacji potencjału P300, w danej chwili włączana jest tylko jedna linia diod (pozioma lub pionowa) na czas od 50 do 500 ms.

## **3. PRZETWARZANIE SYGNAŁU**

Po zakończeniu eksperymentu, pobrane sygnały są dostępne w środowisku MATLAB jako zmienne, gdzie każda odpowiada sygnałowi pobranemu z jednej elektrody. Dzięki wielu funkcjom wbudowanych w środowisko, program analizujący sygnał można rozbudować dowolnie, w zależności od potrzeb. W programie zaimplementowano możliwość analizy sygnału na potrzeby analizy zjawisk P300 i SSVEP.

Dla badań dotyczących SSVEP sygnał jest filtrowany za pomocą filtra pasmowo-przepustowego Butterwortha w zakresie częstotliwości wybranej przez użytkownika (zależnej od częstotliwości migania bodźców) oraz poddawany ślepej separacji sygnału BSS (ang. *Blind Signal Separation*) za pomocą algorytmu AMUSE. Do klasyfikacji fragmentu sygnału wykorzystywana jest analiza korelacji kanonicznych CCA (ang. *Canonical-Correlation Analysis*), bardzo często stosowana w przypadku interfejsów wykorzystujących zjawisko SSVEP [3].

Do analizy zjawiska P300 wykorzystano nieskomplikowaną metodę [5] polegającą na uśrednianiu sygnału dla każdej z diod, a następnie wyznaczeniu

stosunku sumy próbek zebranych odpowiednio w przedziałach czasu między 250 a 550 ms i między 600 a 900 ms. Dioda z najwyższą wyznaczoną wartością jest diodą, na którą patrzył badany. Na rysunku 4 przedstawiono uzyskany w badaniach własnych sygnał obrazujący zjawisko P300.

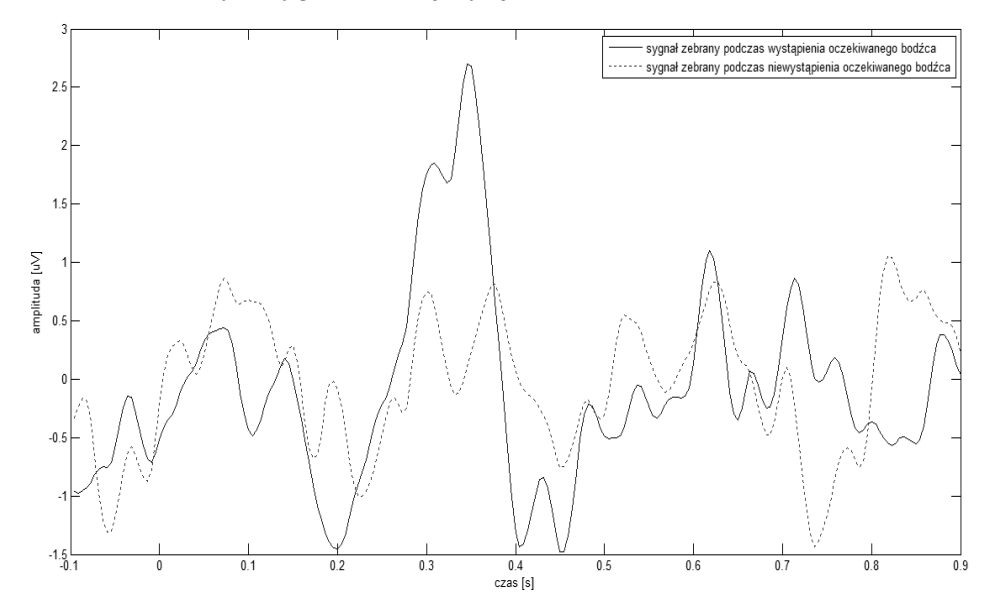

Rys. 4. Potencjał P300 uzyskany w badaniach własnych

#### **4. PODSUMOWANIE**

W artykule przedstawiono autorskie stanowisko laboratoryjne do pomiarów i analizy potencjałów wywołanych. Zaletą prezentowanego rozwiązania jest uniwersalny fotostymulator, współpracujący nie tylko z prostymi elektroencefalografami, ale także z urządzeniami dedykowanymi dla potencjałów wywołanych, takimi jak StimTracker. Inną jego zaletą jest praca w dwóch wspomnianych wcześniej trybach, co znacznie ułatwia przygotowanie badań pozwalających na projektowanie interfejsów mózg-komputer. Zaletą jest także wykorzystanie oprogramowania MATLAB, które jest wiodącym narzędziem do zaawansowanych obliczeń inżynierskich. Pozwala ono na stosunkowo łatwą, dalszą rozbudowę stanowiska.

Otrzymane dotąd wyniki są na tyle obiecujące, że przedmiotem planowanych dalszych prac nad interfejsem mózg-komputer będzie próba stworzenia autorskiego interfejsu wykorzystującego zjawisko SSVEP w oparciu w omawianie stanowisko.

#### **LITERATURA**

- [1] Birbaumer, N., Breaking the silence: brain–computer interfaces (BCI) for communication and motor control. Psychophysiology, 43(6), 2006.
- [2] Graimann, B., Allison, B., Pfurtscheller, G., Brain–computer interfaces: A gentle introduction. In Brain-Computer Interfaces. Springer Berlin Heidelberg, 2010.
- [3] Vialatte, F. B., Maurice, M., Dauwels, J., Cichocki, A., Steady-state visually evoked potentials: focus on essential paradigms and future perspectives. Progress in neurobiology, 90(4), 2010.
- [4] Wolpaw, J. R., Birbaumer, N., McFarland, D. J., Pfurtscheller, G., Vaughan, T. M., Brain–computer interfaces for communication and control. Clinical neurophysiology, 113(6), 2002.
- [5] http://www.bbci.de/competition/iii/

#### **LABORATORY STAND FOR ACQUISITION AND ANALYSIS OF EVOKED POTENTIALS**

One type of brain's electrical activity are evoked potentials. They appear on the scalp as a result of a registration of an external stimulus (e.g. an appearance or a change of a sound, a flashing light or an image). Generally they are used in medical diagnosis, but they are also used in brain computer-interfaces. In this article laboratory stand for acquisition and analysis of evoked potentials is described. One of the main part of this stand is a stimulator (consisting of sixteen LEDs and a microcontroller ATmega 328). The software created by the authors allows: connection between EEG device, stimulator and computer, stimulus control, signal filtering and its classification. The presented laboratory stand may support brain-computer interface design process.